DUT/BEL-DUT Versie 0

- Wij raden u aan om het originele verpakkingsmateriaal te bewaren. •
- 

<span id="page-0-2"></span><span id="page-0-1"></span><span id="page-0-0"></span>Voor deze machine zijn de volgende toebehoren verkrijgbaar. Door dit artikel toe te voegen, kunt u de mogelijkheden van de machine uitbreiden. Ga voor meer informatie over de optionele onderste lade en het compatibele SO-DIMM-

Raadpleeg *Extra geheugen plaatsen* in de *Gebruikershandleiding* voor meer informatie over het installeren van het SO-DIMM-

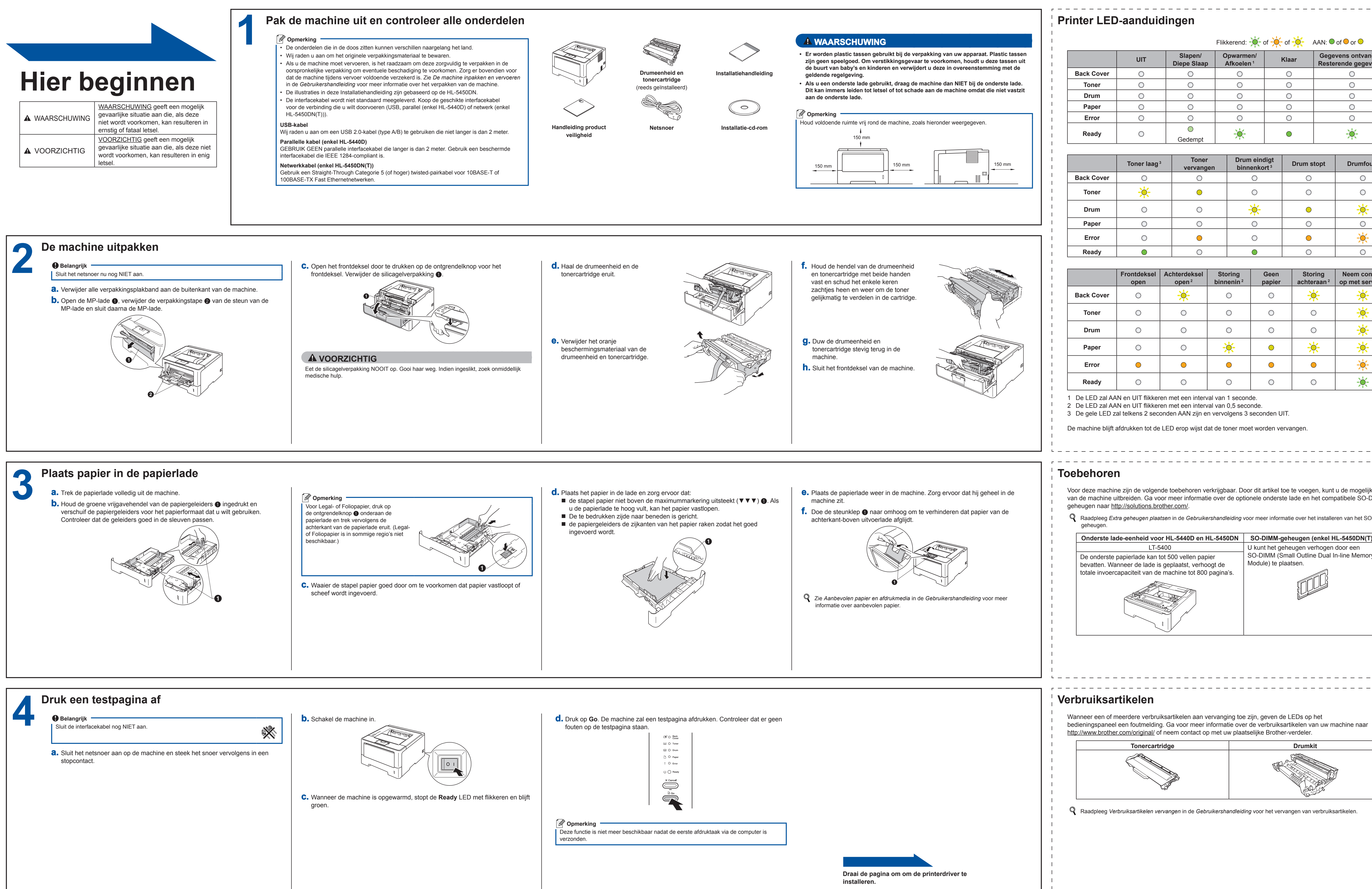

## **Installatiehandleiding HL-5440D HL-5450DN(T)**

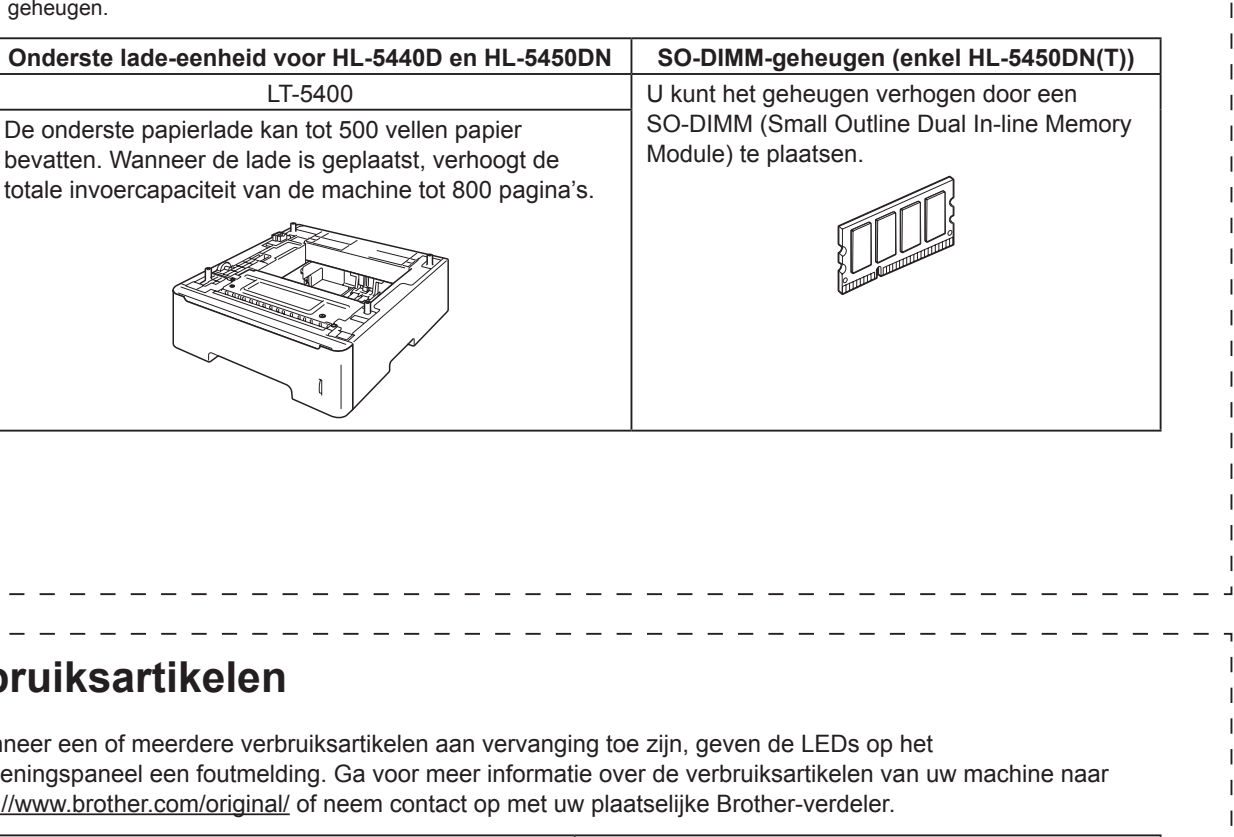

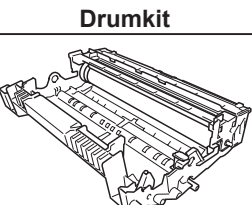

Hartelijk dank om Brother te kiezen. Uw steun is belangrijk voor ons en we waarderen uw transactie. Uw Brother product werd volgens de strengste normen gemaakt en vervaardigd om dag aan dag een betrouwbare prestatie te leveren. Gelieve eerst de Handleiding product veiligheid en daarna deze Installatiehandleiding te lezen voor de juiste instelling- en installatieprocedure. Om de Installatiehandleiding in andere talen te bekijken, bezoekt u onze website <http://solutions.brother.com/>. Opmerking: niet alle modellen zijn leverbaar in alle landen.

WAARSCHUWING geeft een mogelijk gevaarlijke situatie aan die, als deze

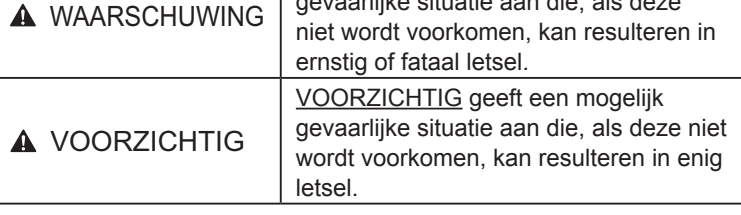

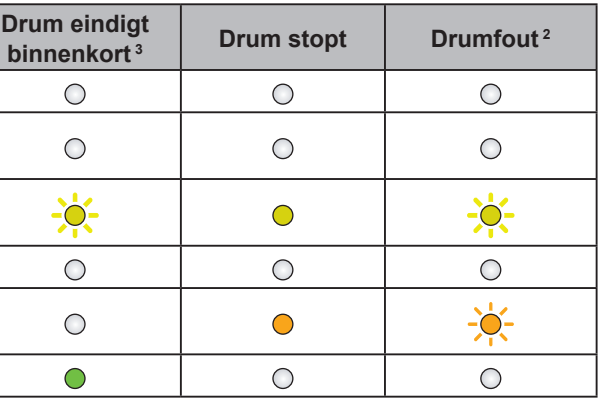

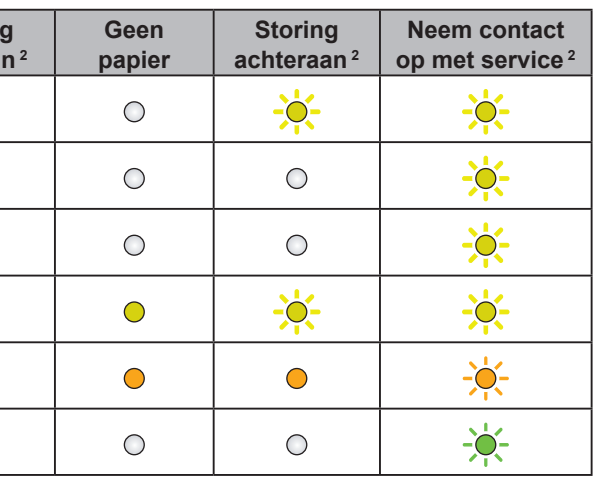

**Storing binner** 

 $\bigcirc$ 

 $\bigcirc$ 

 $\bigcirc$ 

 $\overline{\bullet}$ 

 $\bigcirc$ 

 $\bigcap$ 

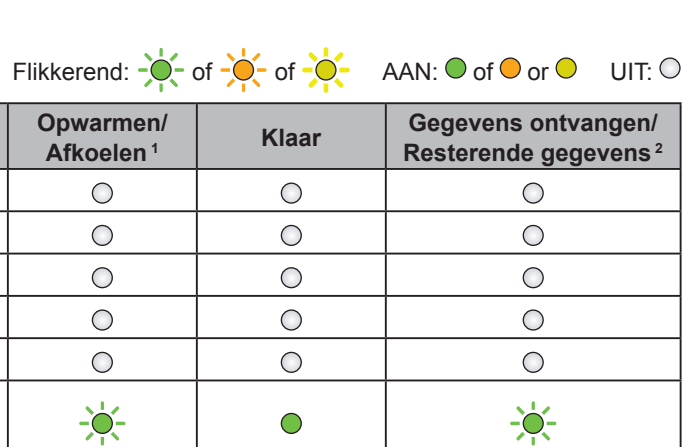

# brother

U kunt ons bezoeken op<http://solutions.brother.com/>waar u productondersteuning, de laatste driver updates en utilities, en antwoorden op veelgestelde vragen (FAQs) en technische vragen kunt krijgen.

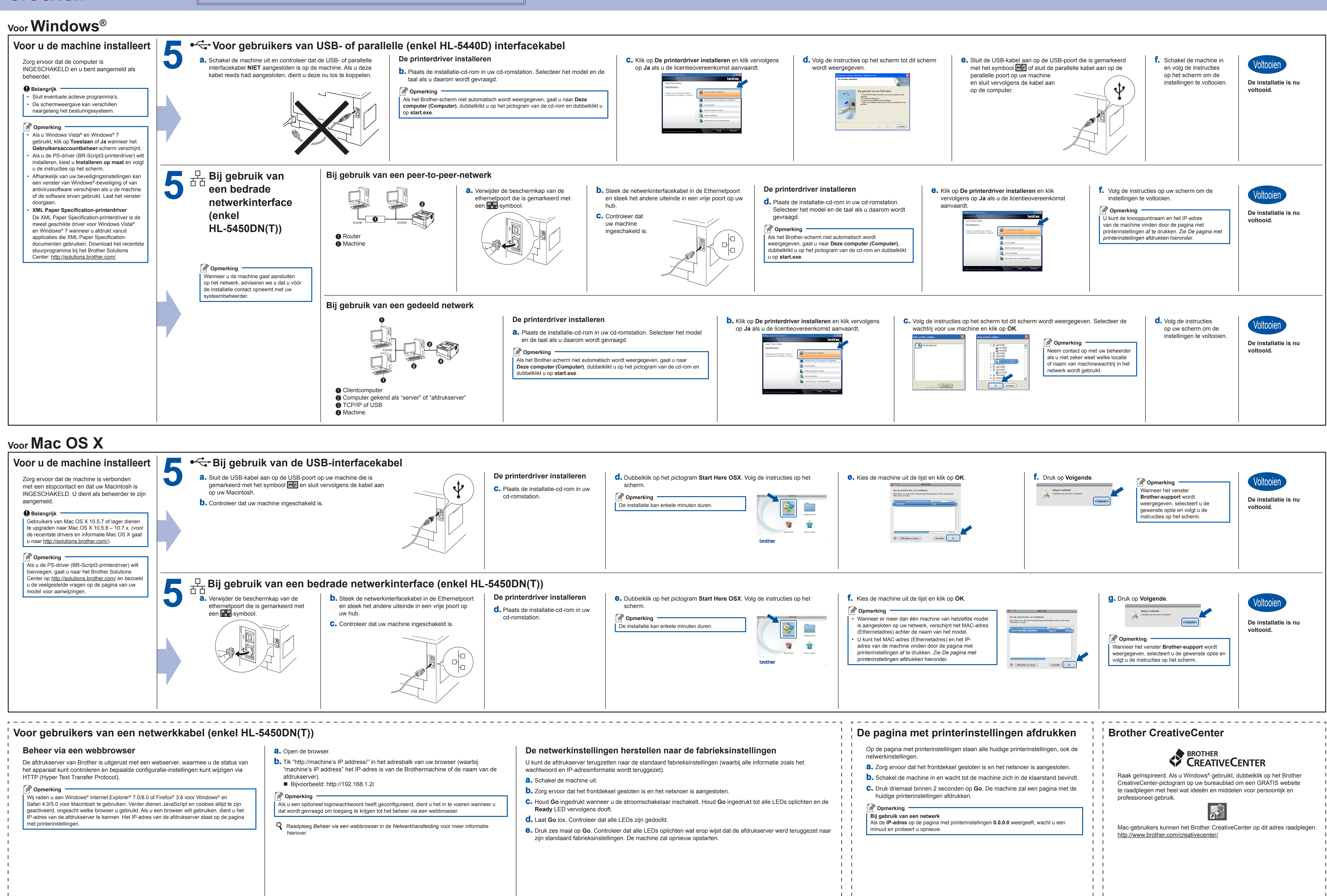

- 
- 

<span id="page-1-0"></span> $\mathbf{1}$   $\mathbf{1}$